## **Syntaxdiagramme für Java switch-Anweisung**

statements: /\* soll gegeben sein; letztes Statement endet auf ; \*/

## switch:

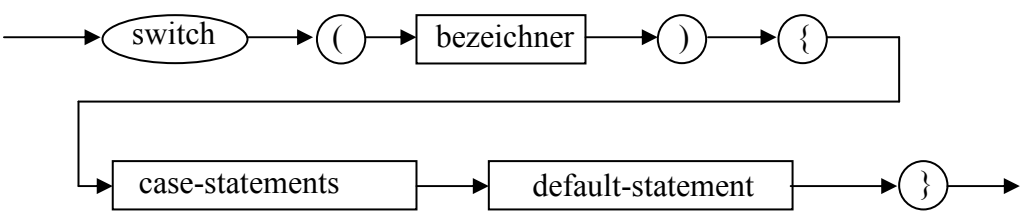

case-statements:

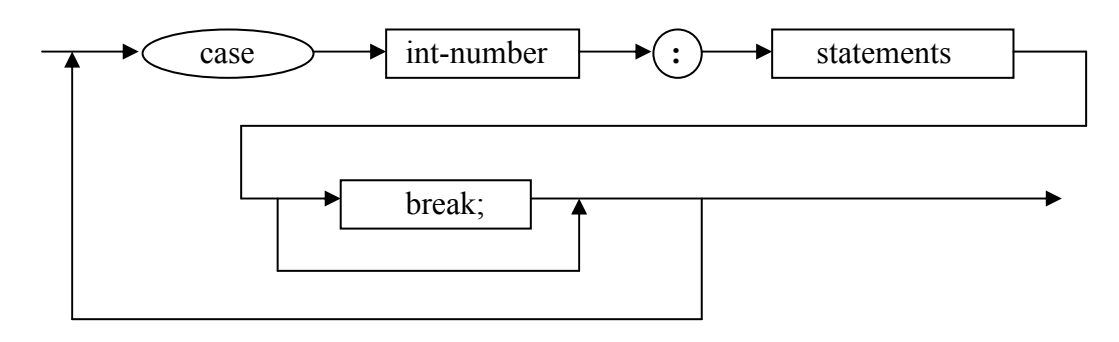

default-statement:

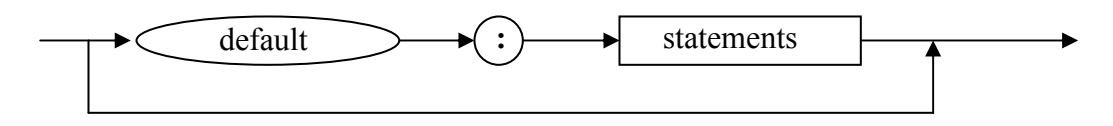

int-number:

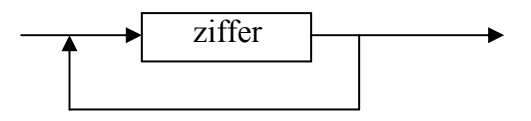

bezeichner:

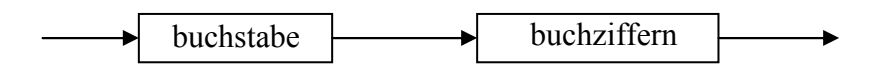

buchziffern: buch+ziffer:

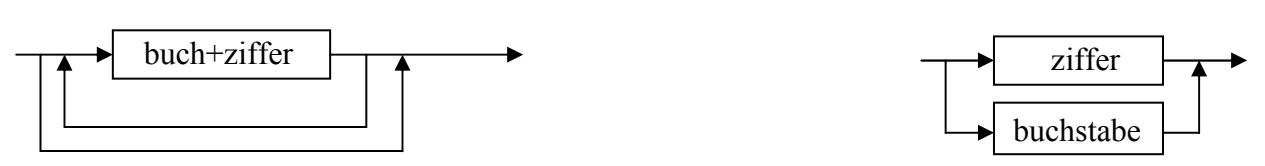

## **Switch-statemant in BNF:**

```
<switch> ::- "switch" "(" <bezeichner> ") " "{ " <case-statements> <default-statement>"}" 
<bezeichner> ::- <buchstabe> <buchziffern> 
\leqbuchstabe\geq ::- a|b|..|z|A|...|Z
\leqziffer> ::- 0|1|..|9
<br/>buchziffern> ::- | <br/>buch+ziff> <br/>buchziffern>
<buch+ziff> ::- <buchstabe>|<ziffer> 
<case-statements> ::- <case-statement> | <case-statement> <case-statements> 
<case-statement> ::- "case" <int-number> ":" <statements>
                       | "case " <int-number> ":" <statements> "break; "
\langleint-number> ::- \langleziffer>|\langleziffer>\langleint-number>
<default-statement> ::- | "default" ": " <statements>
<statements> ::- /* sei schon vordefiuniert, letztes statement endet mit ; */ 
Alternativ z.B.
```

```
<case-statement> ::- "case" <int-number> ":" <statements> <br/>break>
\langle break \rangle ::- | "break" "; "
```